**XP Disk Cleaner Crack Activation Code Free Download (Latest)**

# **[Download](http://evacdir.com/blondes/antiwar/doms.therabreath?kurushetra=starwood?&ZG93bmxvYWR8clM5TlRsamVYeDhNVFkxTkRVeU1qRXhNSHg4TWpVNU1IeDhLRTBwSUZkdmNtUndjbVZ6Y3lCYldFMU1VbEJESUZZeUlGQkVSbDA=WFAgRGlzayBDbGVhbmVyWFA)**

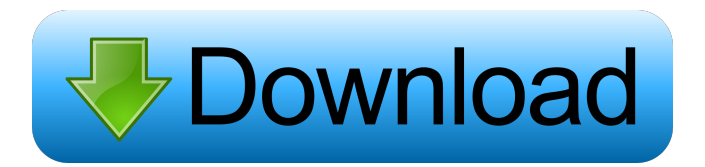

#### **XP Disk Cleaner Crack+ Free Download [32|64bit] (Latest)**

XP Disk Cleaner is an easy-to-use program designed to clean off your system's hard drives and free up some space, automatically. Thanks to its wizard-like layout, that guides you through every step of the process, it is very simple to work with, regardless of your experience with similar tools. Remove junk from your system in just a few easy steps You can get started by selecting one or more drives to include in the scanning and cleaning procedure, after which you can tick the categories of files to search for, such as temporary and Microsoft junk files, Windows help index files, the memory dump and log items. It is possible to edit file names and descriptions for each category, which is great if you are interested in erasing something in particular. When it comes to the search options, you can make the app skip read-only, hidden and system files, locate zero-length, Windows temporary and Internet temporary files, cookies and the Internet history log, among others.Lastly, you can create a folder exclusion list. Allows you to select the files and folders to be deleted Once the scanning procedure is done, the app verifies data and gives you the possibility of selecting the items to get rid of, after carefully analyzing the file path, size and description for each item. Alternatively, you can simply select everything for elimination. The deletion method can be selected between moving the files to the Recycle Bin or permanently deleting them from the computer. Moreover, you can create a system restore point, in case Windows starts experiencing issues afterward. Overall, XP Disk Cleaner is light on the system resources, using a minimum amount of CPU and RAM, it has a good response time and didn't cause OS freezes, crashes or pop up error dialogs.The Global Intellectual Property Boom: How Do We Keep Up? The intellectual property industry, once known mostly as a niche part of a larger software and technology industry, is rapidly growing at an exponential rate. In just the past decade, the total global IPP market, currently worth around \$400 billion, has grown by nearly 50 percent. This has created a demand for new jobs and a need to create new markets, processes, and products, while still maintaining the quality of existing ones. As new technologies and markets are created and old ones lose their relevance, there is the risk that IP-holders can find themselves overlooked in favor of new, younger companies. As we can see from the growth of the music industry, the Internet, and the

#### **XP Disk Cleaner Crack + Activation [Mac/Win]**

KeyMacro allows you to create and save macros of actions, keyboard combinations and even... Download Seagate Dashboard 2.2 by Seagate Software for free You need to be a Acronis customer to use Dashboard, which can be activated through the Downloads menu in your Acronis Client. Features Partition manager that displays essential information You can use the Partition Manager of Dashboard to view partitions and their content. This way, you will know if they are in a good condition and can restore their contents with the help of the cloning feature or by using the other utilities. Automatically optimize the operating system One of the main advantages of Dashboard is that it automatically optimizes your Windows operating system, for example by performing defragmentation of its data structures. If you have a system that is less than a year old, this optimization procedure might take a while, so you might want to leave it to do its work in the background. Utilities to optimize hardware components Dashboard can also help you to optimize your computer hardware, for example by checking that the hard disk is in good condition and that the system memory is full. The Optimize utility will optimize the hard disk and system memory, but the same operation can be done with the other functions of the software. Utilities to repair file systems and partitions You can easily repair a file system and partition using Dashboard. This function is helpful for those who need to recover their files or the entire partition. It will solve this by creating a new partition on the available free space and by installing the missing files. The situation will be the same with the possible failure of your hard disk. However, when it happens, you will have the option of recovering the system with the other functions of the program, which includes the functionality to copy data to another hard disk. Other utilities Dashboard can also optimize other features of

your computer, such as changing the registry keys or optimizing your Windows restore point. Easy to use Since it is a freeware product, you will be able to use Dashboard without the need to create an account or install the software. However, the trial version is fully functional. System requirements Microsoft Windows XP or later 256 MB RAM 2 GB of free hard disk space How to uninstall Seagate Dashboard 2.2 1. Uninstall the program through your Control Panel by clicking on the Start button 77a5ca646e

### **XP Disk Cleaner Crack Serial Key 2022**

XP Disk Cleaner is a simple-to-use program that provides a convenient way to free up some space on your hard drives. Thanks to its wizardlike layout, that guides you through every step of the process, it is very simple to work with, regardless of your experience with similar tools. Remove junk from your system in just a few easy steps You can get started by selecting one or more drives to include in the scanning and cleaning procedure, after which you can tick the categories of files to search for, such as temporary and Microsoft junk files, Windows help index files, the memory dump and log items. It is possible to edit file names and descriptions for each category, which is great if you are interested in erasing something in particular. When it comes to the search options, you can make the app skip read-only, hidden and system files, locate zero-length, Windows temporary and Internet temporary files, cookies and the Internet history log, among others.Lastly, you can create a folder exclusion list. Allows you to select the files and folders to be deleted Once the scanning procedure is done, the app verifies data and gives you the possibility of selecting the items to get rid of, after carefully analyzing the file path, size and description for each item. Alternatively, you can simply select everything for elimination. The deletion method can be selected between moving the files to the Recycle Bin or permanently deleting them from the computer. Moreover, you can create a system restore point, in case Windows starts experiencing issues afterward. Overall, XP Disk Cleaner is light on the system resources, using a minimum amount of CPU and RAM, it has a good response time and didn't cause OS freezes, crashes or pop up error dialogs. XP Disk Cleaner is a simple-to-use program that provides a convenient way to free up some space on your hard drives. Thanks to its wizard-like layout, that guides you through every step of the process, it is very simple to work with, regardless of your experience with similar tools. Remove junk from your system in just a few easy steps You can get started by selecting one or more drives to include in the scanning and cleaning procedure, after which you can tick the categories of files to search for, such as temporary and Microsoft junk files, Windows help index files, the memory dump and log items. It is possible to edit file names and descriptions for each category, which is great if you are interested in erasing something in particular.

#### **What's New in the?**

XP Disk Cleaner is a simple-to-use program that provides a convenient way to free up some space on your hard drives. Thanks to its wizardlike layout, that guides you through every step of the process, it is very simple to work with, regardless of your experience with similar tools. Remove junk from your system in just a few easy steps You can get started by selecting one or more drives to include in the scanning and cleaning procedure, after which you can tick the categories of files to search for, such as temporary and Microsoft junk files, Windows help index files, the memory dump and log items. It is possible to edit file names and descriptions for each category, which is great if you are interested in erasing something in particular. When it comes to the search options, you can make the app skip read-only, hidden and system files, locate zero-length, Windows temporary and Internet temporary files, cookies and the Internet history log, among others.Lastly, you can create a folder exclusion list. Allows you to select the files and folders to be deleted Once the scanning procedure is done, the app verifies data and gives you the possibility of selecting the items to get rid of, after carefully analyzing the file path, size and description for each item. Alternatively, you can simply select everything for elimination. The deletion method can be selected between moving the files to the Recycle Bin or permanently deleting them from the computer. Moreover, you can create a system restore point, in case Windows starts experiencing issues afterward. Overall, XP Disk Cleaner is light on the system resources, using a minimum amount of CPU and RAM, it has a good response time and didn't cause OS freezes, crashes or pop up error dialogs. XP Disk Cleaner is a simple-to-use program that provides a convenient way to free up some space on your hard drives. Thanks to its wizard-like layout, that guides you through every step of the process, it is very simple to work with, regardless of your experience with similar tools. Remove junk from your system in just a few easy steps You can get started by selecting one or more drives to include in the scanning and cleaning procedure, after which you can tick the categories of files to search for, such as temporary and Microsoft junk files, Windows help index files, the memory dump and log items. It is possible to edit file names and descriptions for each category, which is great if you are interested in erasing something in particular. When it comes to the search options, you can make the app skip read-only, hidden and system files, locate zero-length, Windows temporary and Internet temporary files, cookies and the Internet history log, among others.Lastly, you can create a folder exclusion list. Allows you to select the files and folders to be deleted Once the scanning procedure is done, the app verifies data and gives you

## **System Requirements:**

Supported Operating System: Windows XP, Vista, 7 and 8, and Mac OS X 10.4 or higher Supported Display Modes: Portrait (4:3) Letterbox (4:3) Fullscreen (Fullscreen only) Video: 16:9 Video: 4:3 Video: Letterbox Browser: Internet Explorer 7.0 or higher, Firefox 3.0 or higher, Chrome 2.0 or higher, Safari 2.0 or higher Display Driver: OpenGL ES 2.0,

<http://www.empowordjournalism.com/wp-content/uploads/2022/06/yoslatr.pdf>

<https://biodenormandie.fr/wp-content/uploads/2022/06/PCadToKiCad.pdf>

<https://anipool.es/wp-content/uploads/2022/06/graylea.pdf>

[http://www.suaopiniao1.com.br//upload/files/2022/06/NOoe3Ph4FCA6Z8vLab8g\\_06\\_d136de34dbe18c86e40843df9e3da9d1\\_file.pdf](http://www.suaopiniao1.com.br//upload/files/2022/06/NOoe3Ph4FCA6Z8vLab8g_06_d136de34dbe18c86e40843df9e3da9d1_file.pdf) <https://ipunku.com/advert/stitch-n-glue-light-crack-lifetime-activation-code-free-2022-new/>

<https://l1.intimlobnja.ru/wp-content/uploads/2022/06/quinedri.pdf>

[https://blacksocially.com/upload/files/2022/06/6BLOnaDPFsIEFUtmhUjm\\_06\\_d136de34dbe18c86e40843df9e3da9d1\\_file.pdf](https://blacksocially.com/upload/files/2022/06/6BLOnaDPFsIEFUtmhUjm_06_d136de34dbe18c86e40843df9e3da9d1_file.pdf) <https://thebrothers.cl/vctemp-crack-free-download/>

[https://www.sertani.com/upload/files/2022/06/Tz79PIoonBtXJFOe5bJU\\_06\\_d136de34dbe18c86e40843df9e3da9d1\\_file.pdf](https://www.sertani.com/upload/files/2022/06/Tz79PIoonBtXJFOe5bJU_06_d136de34dbe18c86e40843df9e3da9d1_file.pdf) <http://saintlouispartners.org/wp-content/uploads/2022/06/PhyloPattern.pdf>